<span id="page-0-0"></span>**THS** This is part of [Family API](https://ftp.osfree.org/doku/doku.php?id=en:docs:fapi) which allow to create dual-os version of program runs under OS/2 and DOS

**Note:** This is legacy API call. It is recommended to use 32-bit equivalent

2021/09/17 04:47 · prokushev · [0 Comments](https://ftp.osfree.org/doku/doku.php?id=en:templates:legacy#discussion__section) 2021/08/20 03:18 · prokushev · [0 Comments](https://ftp.osfree.org/doku/doku.php?id=en:templates:fapiint#discussion__section)

# **VioWrtNCell**

This call writes a cell (character-attribute pair) to the display a specified number of times.

# **Syntax**

VioWrtNCell (Cell, Times, Row, Column, VioHandle)

### **Parameters**

- Cell [\(PBYTE](https://ftp.osfree.org/doku/doku.php?id=en:docs:fapi:pbyte)) input : Address of the character-attribute(s) cell (2 or 4 bytes) to be written.
- Times [\(USHORT\)](https://ftp.osfree.org/doku/doku.php?id=en:docs:fapi:ushort) input : Number of times to write the cell.
- Row ([USHORT](https://ftp.osfree.org/doku/doku.php?id=en:docs:fapi:ushort)) input : Starting cursor row.
- Column [\(USHORT](https://ftp.osfree.org/doku/doku.php?id=en:docs:fapi:ushort)) input : Starting cursor column.
- VioHandle ([HVIO\)](https://ftp.osfree.org/doku/doku.php?id=en:docs:fapi:hvio) input : This must be zero unless the caller is a Presentation Manager application, in which case it must be the value returned by VioGetPs.

# **Return Code**

rc [\(USHORT\)](https://ftp.osfree.org/doku/doku.php?id=en:docs:fapi:ushort) - return

Return code descriptions are:

- 0 NO\_ERROR
- 355 ERROR\_VIO\_MODE
- 358 ERROR\_VIO\_ROW
- 359 ERROR\_VIO\_COL
- 436 ERROR\_VIO\_INVALID\_HANDLE
- 465 ERROR\_VIO\_DETACHED

# **Remarks**

If a repeated write gets to the end of the line and is not complete, the write continues at the

beginning of the next line. If the write gets to the end of the screen, the write terminates.

#### **PM Considerations**

Write a cell (character-attribute) to the Advanced VIO presentation space a specified number of times. The caller must specify the starting location on the presentation space where the string is to be written.

### **Bindings**

### **C Binding**

#### #define INCL\_VIO

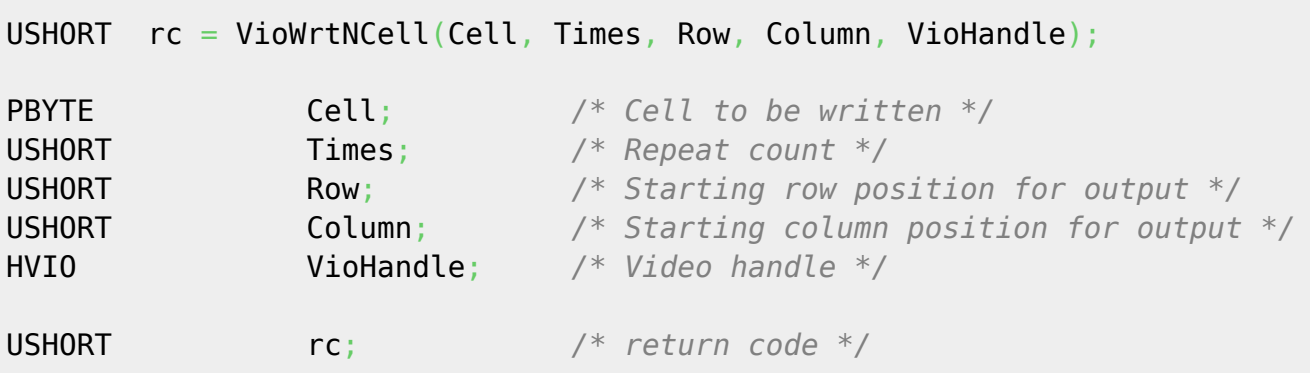

#### **MASM Binding**

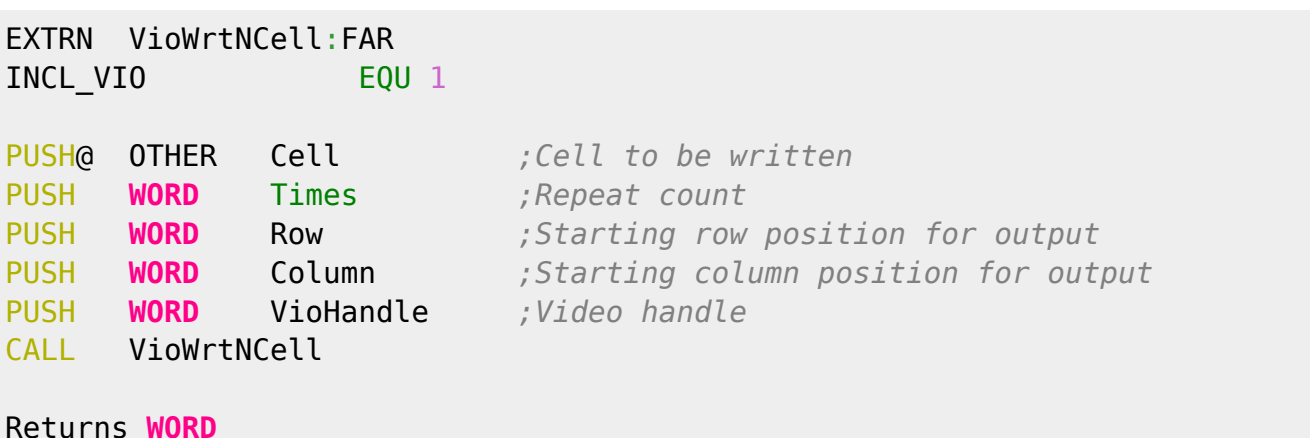

### **Note**

Text based on [http://www.edm2.com/index.php/VioWrtNCell\\_\(FAPI\)](http://www.edm2.com/index.php/VioWrtNCell_(FAPI))

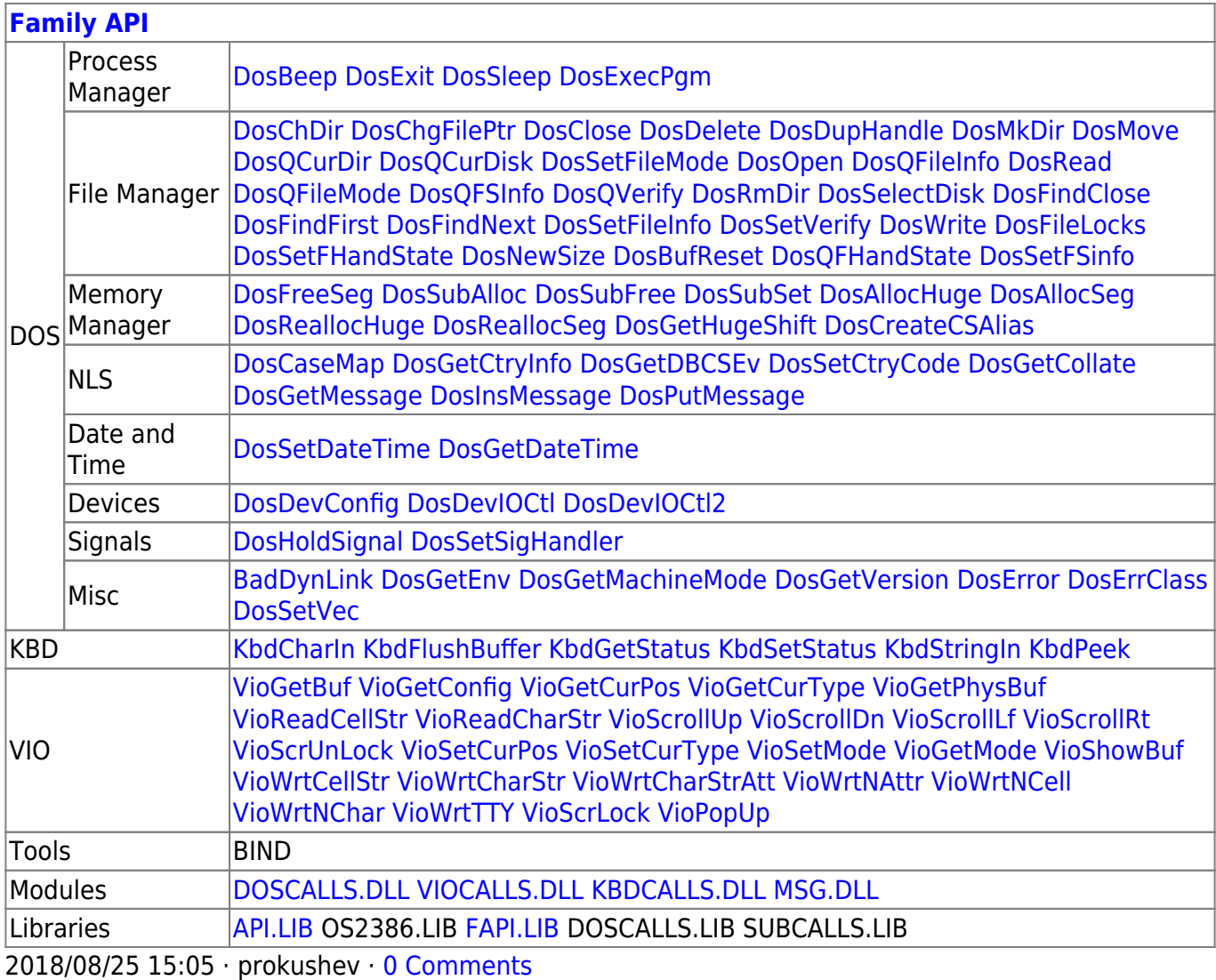

From: <https://ftp.osfree.org/doku/>- **osFree wiki**

Permanent link: **<https://ftp.osfree.org/doku/doku.php?id=en:docs:fapi:viowrtncell>**

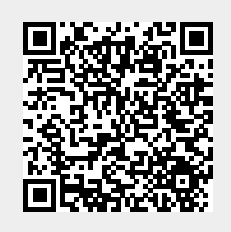

Last update: **2021/09/19 04:42**